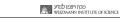

**V**T

# Prophy HOWTO

Prophy Inc. 2021

# Main access panel

| Prophy                                   | ×                  | +             |            |         |        |
|------------------------------------------|--------------------|---------------|------------|---------|--------|
| $\leftarrow$ $\rightarrow$ C $\triangle$ | prophy.science     |               |            |         |        |
| Pro                                      | phy Referee Finder | Semantic Jobs | Monitoring | Reports | Search |
|                                          |                    |               |            |         |        |

מכון ויצמן לבדע WEZMANN INSTITUTE OF SCIENCE

Access to all tools starts from the top-most panel

# **Semantic search**

| e e e P Sear                            | h - Prophy x +                                                                                                    |                                                      |
|-----------------------------------------|----------------------------------------------------------------------------------------------------|------------------------------------------------------|
| $\leftarrow \rightarrow $ C $\triangle$ | prophy.science/search                                                                                                    | 🗴 🔍 🖸 🖪 🖪 🕲                                          |
|                                         | Prophy Search Monitoring Panels Jobs Bookmarks                                                                                                    | Products - demo-u                                    |
|                                         | Articles Authors                                                                                                    |                                                      |
|                                         | Search articles Search for articles by title or ids (DOI, PMC5502336, arXiv:1511.04078)                                                                                                    | Human embryonic stem cel                             |
| irch tips                               | Search examples Sort by: Newest first Oldest first Citations count Relevance                                                                                                    | This concept occurs in approximately 40093 articles. |
|                                         | <ul> <li>title: polymerase - word polymerase should be in title</li> <li>abstract: "DNA polymerase" - phrase DNA polymerase should be in abstract</li> </ul>                                                                                                    | Literals:                                            |
|                                         | <ul> <li>author: zampieri - article should have an author with "zampieri" as a name part. Best used with some specific keyword or year. For specifi first author and last author at your disposal (fauthor / lauthor for short).</li> </ul>                       | Human Embryonic stem cell                            |
|                                         | <ul> <li>year: 2020 - filter results by year. When a pre-print was published in 2019 and journal article was published in 2020, it will be searchable by used to limit any search to a few years like DNA polymerase year: (&gt;=2010 AND &lt;==2015).</li> </ul> | v any of these years. Can also be • hESC             |
|                                         | authors_count:<5, citations_count:>500 - these can also be shortened to ac:<5 and cc:>500 respectively.                                                                                                    | <ul> <li>human embryonic stem</li> </ul>             |
|                                         | <ul> <li>acetylcholine AND "genomic analysis" - both parts should be in title, abstract or full text</li> <li>"macular degeneration" AND (wet OR dry) NOT "age-related" - more complex guery with grouping and NOT</li> </ul>                                     | • hES                                                |
|                                         | • pubmed: 26830707, PMC: 4748745, 10.1136/bmjopen-2017-019748 - find one article directly by an id                                                                                                    | • HES                                                |
|                                         |                                                                                                    | hES cell                                             |
|                                         |                                                                                                    | HES cell                                             |
| C                                       |                                                                                                    | HESC                                                 |

- Search full texts, authors, years, etc
- Main operators: title: abstract: author: year: citation\_count:
- Autocomplete takes keywords into concepts (many key-phrases, synonyms, abbreviations combined and properly disambiguated)

# **Monitoring**

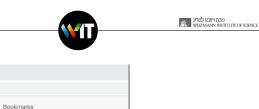

|                                                                                                    | Prophy x +                                                                                                    |
|----------------------------------------------------------------------------------------------------|----------------------------------------------------------------------------------------------------|
| Prophy × +                                                                                                   | ← → C △ ▲ prophy.science/monitoring                                                                                           |
| Prophy × +                                                                                                   | Prophy Search Monitoring Panels Jobs Bookmarks                                                                                |
| → C △                                                                                                    |                                                                                                    |
| Prophy Search Monitoring Panels Jobs Bookmarks                                                               | Stem cells 🖍 Search concept Disable                                                                                           |
| Create new monitoring Bootstrap monitoring                                                                   | Therapies      Search concept       @ Regenerative Medicine     Tissue Engineering and Regenerative Medicine                  |
| Prophy × +                                                                                                   | Add topic Import topic                                                                                                    |
| C ☆                                                                                                    | Advanced (optional) Monitoring will be based on query below.                                                                  |
| Prophy Search Monitoring Panels Jobs Bookmarks                                                               | Compose advanced monitoring by combining topics together under AND/OR/NOT conditions. Need help? *Stem cells* AND "Therapies" |
| Stem cells 💉 Search concept Disable                                                                          |                                                                                                    |
| • Stem cell (Stem Cell)                                                                                      | Collapse Save Apply changes                                                                                                   |
| Stem cell (Stem Cell)         go to concept page →                                                           | 50 / 317 articles show top found concepts                                                                                     |
| Suggestions: specific stem cells stem cell biology somatic stem cells human stem cell Stem-cell Therapy      |                                                                                                    |
| stem/progenitor cells stem cells/progenitors stem cell population multipotent stem cell stem cell physiology | - <b>Combine</b> concepts into topics ( <i>use autoc</i>                                                                      |
| Remove "Stem cell"                                                                                           | "related" concepts)                                                                                                    |
|                                                                                                    | ☐ — Group topics with "AND"/"OP"/"NOT"                                                                                        |

- Group topics with "AND"/"OR"/"NOT" - Save changes and see relevant articles in daily,
- weekly, monthly, etc intervals

# **Semantic jobs**

Prophy

Relevant a

| · · · · · · · · · · · · · · · · · · ·                                                  |                                             |                                                                                                    |
|----------------------------------------------------------------------------------------|---------------------------------------------|----------------------------------------------------------------------------------------------------|
| Prophy Semantic Jobs × +                                                               | •                                           | Prophy Search Monitoring Panels Jobs Bookmarks Prod                                                                                                    |
|                                                                                        |                                             |                                                                                                    |
| Search Monitoring Panels Jobs Bookmarks Produ                                          | demo-user@prophy.science -                  | Draft. This vacancy is visible only to you.                                                                                                    |
|                                                                                        | Create new vacancy                          | Looking for the best applicants?<br>Prophy finds the most fitting profiles out of 50 000 000 published scientists.<br>• The selection is tailored to the vacancy topic.<br>• Flexible filters allow to narrow down the search by academic age, number of citations, etc.<br>• Invite the candidates directly |
| 2                                                                                      | by semantic similarty to this topic.        | Find fitting candidates                                                                                                    |
| 0 selected articles (Candidates cannot see this                                        |                                             |                                                                                                    |
| * Select at least 1 relevant article from your publications or using the search below. | By applicants By recommenders Search applic | cants send email   find possible candidates                                                                                                    |
|                                                                                        | 20 applicants                               |                                                                                                    |
| Search for articles by title or ids (DOI, PMC5502336, arXiv:1511.04078)                | 🗌 # Applicant                               | References Relevance? Score? Art. score? Articles Ac. age? Notables h-index es                                                                                                    |
| Search examples                                                                        |                                             | -Matos low 3.45 0.90 72 20 17 20                                                                                                    |

מכון ויצמן לברע WEZMANN INSTITUTE OF SCIENC

- Prophy supports the whole hiring cycle: announcement; acceptance of applications; short listing
- Specify the scope of the position via relevant papers (*any publication from the Prophy database can be used*)
   Find fitting candidates and **invite** them for to apply
- Rank applicants by their closeness to the application profile, by their recommenders, by their bibliometrics and impact

# **Referee Finder for papers in Prophy**

מכון ויצמן לבדע WEZMANN INSTITUTE OF SCIENCE

÷.

÷

Settinas

### P Hypoimmune induced pluripote × + prophy.science/article/144436482/Hypoimmune-ind Prophy Search Monitoring Panels Jobs Bookmarks

## Products .

demo-u 👻

### Hypoimmune induced pluripotent stem cellderived cell therapeutics treat cardiovascular and pulmonary diseases in immunocompetent allogeneic mice.

The emerging field of regenerative cell therapy is still limited by the few cell types that can reliably be differentiated from pluripotent stem cells and by the immune hurdle of commercially scalable allogeneic cell therapeutics. Here, we show that gene-edited, immune-evasive cell grafts can survive and successfully treat diseases in immunocompetent, fully allogeneic recipients. Transplanted endothelial cells improved perfusion and increased the likelihood of limb preservation in mice with critical limb ischemia. Endothelial cell grafts transduced to express a transgene for alpha1-antitrypsin (A1AT) successfully restored physiologic A1AT serum levels in mice with genetic A1AT deficiency. This cell therapy prevented both structural and functional changes of emphysematous lung disease. A mixture of endothelial cells and cardiomyocytes was injected into infarcted mouse hearts, and both cell types orthotopically engrafted in the ischemic areas. Cell therapy led to an

### improvement in invasive her Click to find the referees hypoimmune, universal rege

publication year: 2021 pubmed: 34244428 doi: 10.1073/pnas.2022091118. Proc Natl Acad Sci U S A. v. 118. i. 28. e2022091118

**Tobias Deuse, Grigol** Tediashvili, Xiaomeng Hu, Alessia Gravina, Annika Tamenang et al.

☆

Find similar articles...

Search in Google -

Find referees

- Find referees for any paper in Prophy

- Adjust criteria for selecting referees

(h-index, academic age, years of publication)

Add custom authors to analysis. Name format: John Smith, John Z Smith

### Top 50 referees

| ŧ | Name             |   | Author score | Article score | Articles (total) | h-index | Citations | Details |
|---|------------------|---|--------------|---------------|------------------|---------|-----------|---------|
| 1 | Joseph C. Wu     | S | 5.29         | 0.93          | 10 (780)         | 95      | 33000+    | more    |
| 2 | Charles E. Murry | S | 4.03         | 0.92          | 10 (305)         | 75      | 31000+    | more    |
| 3 | Shigeru Miyagawa |   | 3.80         | 0.92          | 10 (551)         | 40      | 6100+     | more    |

### Top 50 referees

We analyzed each document to provide you with reasonable defaults for best referee results. You can the tune the results using these settings:

- All articles Top 20% articles Top 10 author articles
- All years
   Recent articles

| h-index ≥                             |              |               |                  |         |           |         |
|---------------------------------------|--------------|---------------|------------------|---------|-----------|---------|
| h-index ≤                             |              |               |                  |         |           |         |
| Academic age ≥                        |              |               |                  |         |           |         |
| Academic age ≤                        |              |               |                  |         |           |         |
| ) filter referees by article concepts | 3            |               |                  |         |           |         |
| ✓ Apply Reset to defaults             |              |               |                  |         |           |         |
|                                       |              |               |                  |         |           |         |
| Name                                  | Author score | Article score | Articles (total) | h-index | Citations | Details |
| 1 Joseph C. Wu 🔗                      | 5.29         | 0.93          | 10 (780)         | 95      | 33000+    | more    |

# Referee Finder for drafts, proposals, etc -

| P Panels - Proph | y ×                    | +          |          | 1              | P Weizmann Institute of Science × +                                                                                                    |
|------------------|------------------------|------------|----------|----------------|----------------------------------------------------------------------------------------------------|
| C 🗅 🔒 pro        | phy.science/panels     |            |          |                | C 🗅 prophy.science/panel/633                                                                                                    |
|                  | Prophy Search          | Monitoring | Panels   | Jobs Bookmarks | Prophy Search Monitoring Panels Jobs Bookmarks                                                                                                    |
|                  | Weizmann               |            | te of So | cience         | Weizmann Institute of Science<br>Click here                                                                                                    |
|                  | any PDF<br>ollow the F |            |          | r workflo      | V Prophy x +<br>Prophy Search Monitoring Panels Jobs New proposal Step 1. Upload proposal PDF Drag the PDF to the area below and click "Upload". After that, Click or drop file here |

מכון ויצבון לבדע WEZMANN INSTITUTE OF SCIENCE

# **Academic evaluation and promotion**

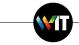

| P Author search - Prophy | nce/search-authors               |
|--------------------------|----------------------------------|
| Prophy Search            | Monitoring Panels Jobs Bookmarks |
|                          |                                  |
| Articles Authors         |                                  |
| Articles Authors         | Robert J Potter                  |

Name

Silvia I

Matteo

James S.

- Select any author in the Prophy (more than 60M profiles)
- Click on [Reports]
- See (Peers are people who work on the same topic and have similar

scientific age)

Peers report - Construct evaluation panel

Wide experts

- Build topical profile of a candidate and create a topical evaluation panel

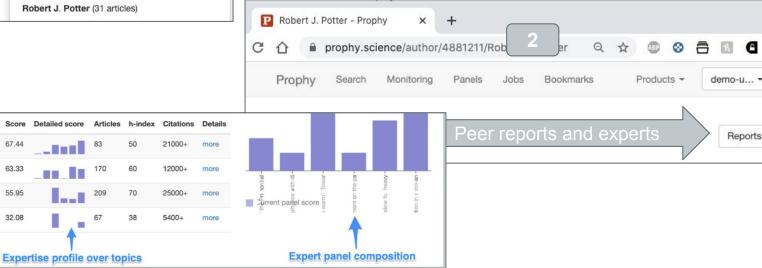

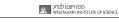

**V**T

# **Questions?**

info@prophy.science